, tushu007.com

#### <<Visual FoxPro

<<Visual FoxPro  $\rightarrow$ 

- 13 ISBN 9787040282283
- 10 ISBN 7040282283

出版时间:2011-8

 $(2011-08)$ 

页数:240

PDF

更多资源请访问:http://www.tushu007.com

# <<Visual FoxPro

VisualFoxPro Visual FoxPro

, tushu007.com

Visual FoxPro<br>3 Visual FoxPro Visual FoxPro  $6$ 

VisualFoxPro

Visual FoxPro

 $,$  tushu007.com

# <<Visual FoxPro

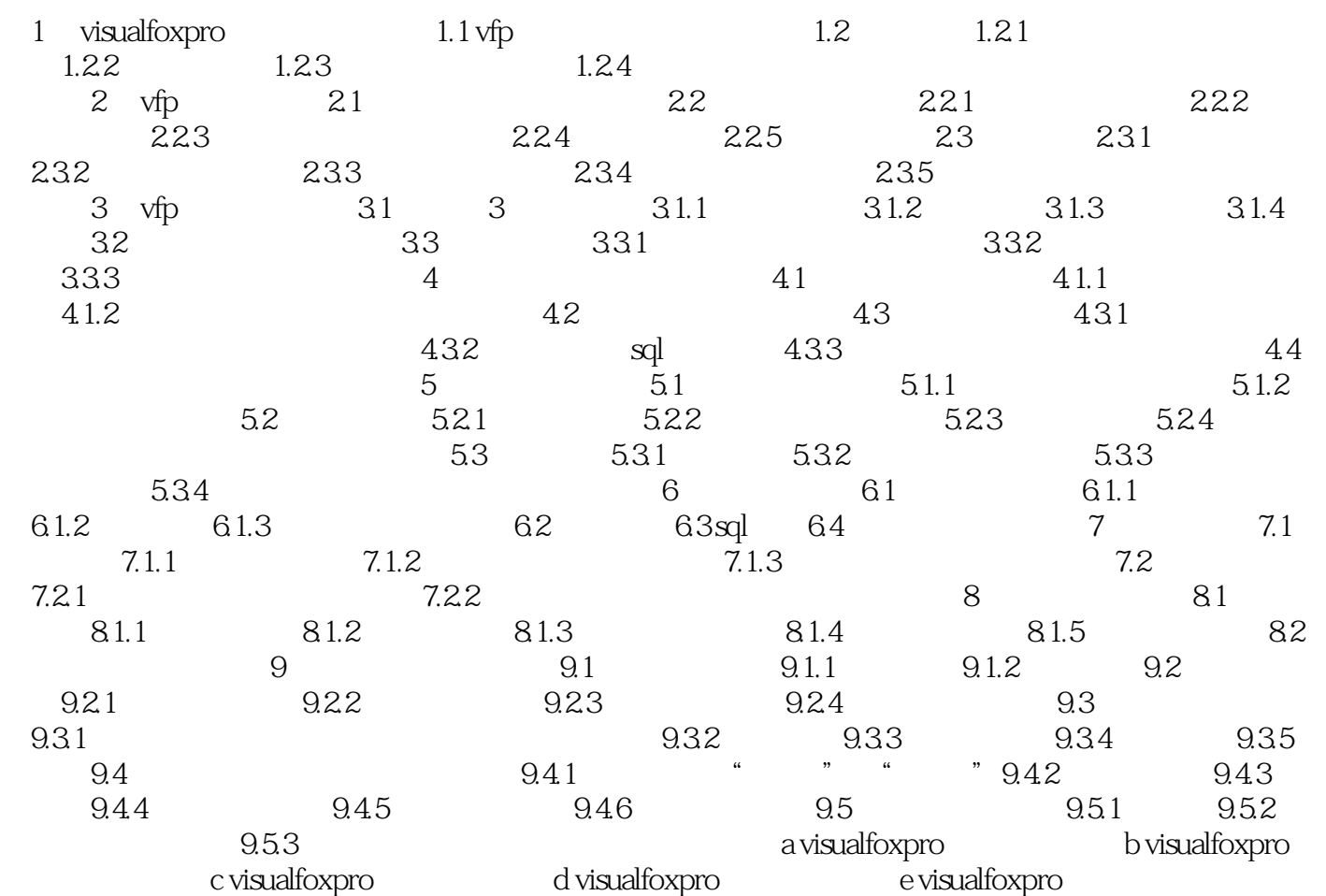

 $,$  tushu007.com

#### <<Visual FoxPro

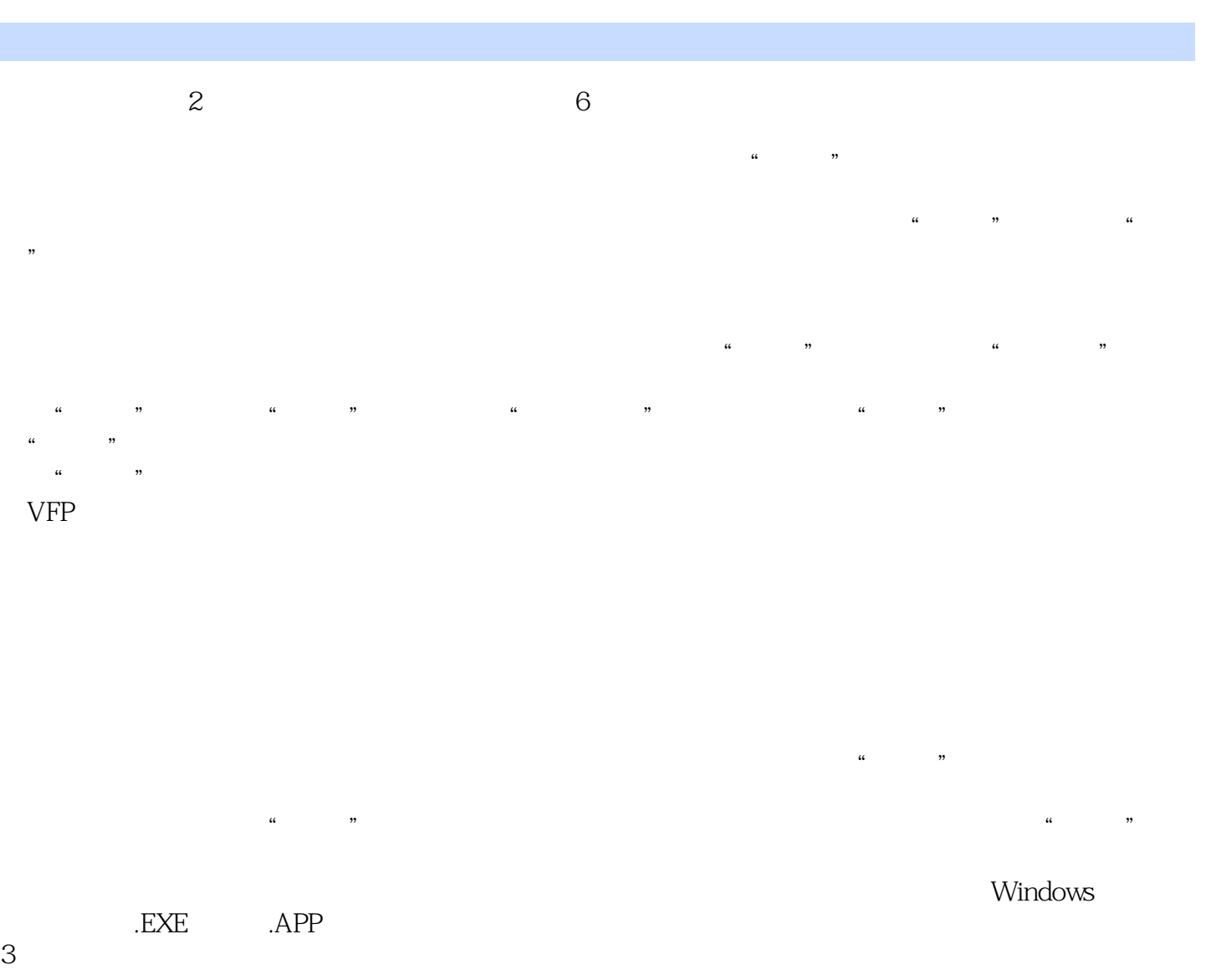

windows

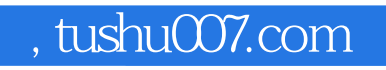

## <<Visual FoxPro

Visual FoxPro

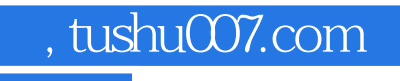

## <<Visual FoxPro

本站所提供下载的PDF图书仅提供预览和简介,请支持正版图书。

更多资源请访问:http://www.tushu007.com